# Autobase Open Bus(AOB) Specification

Version 1.1

2014.10.30

# 목차

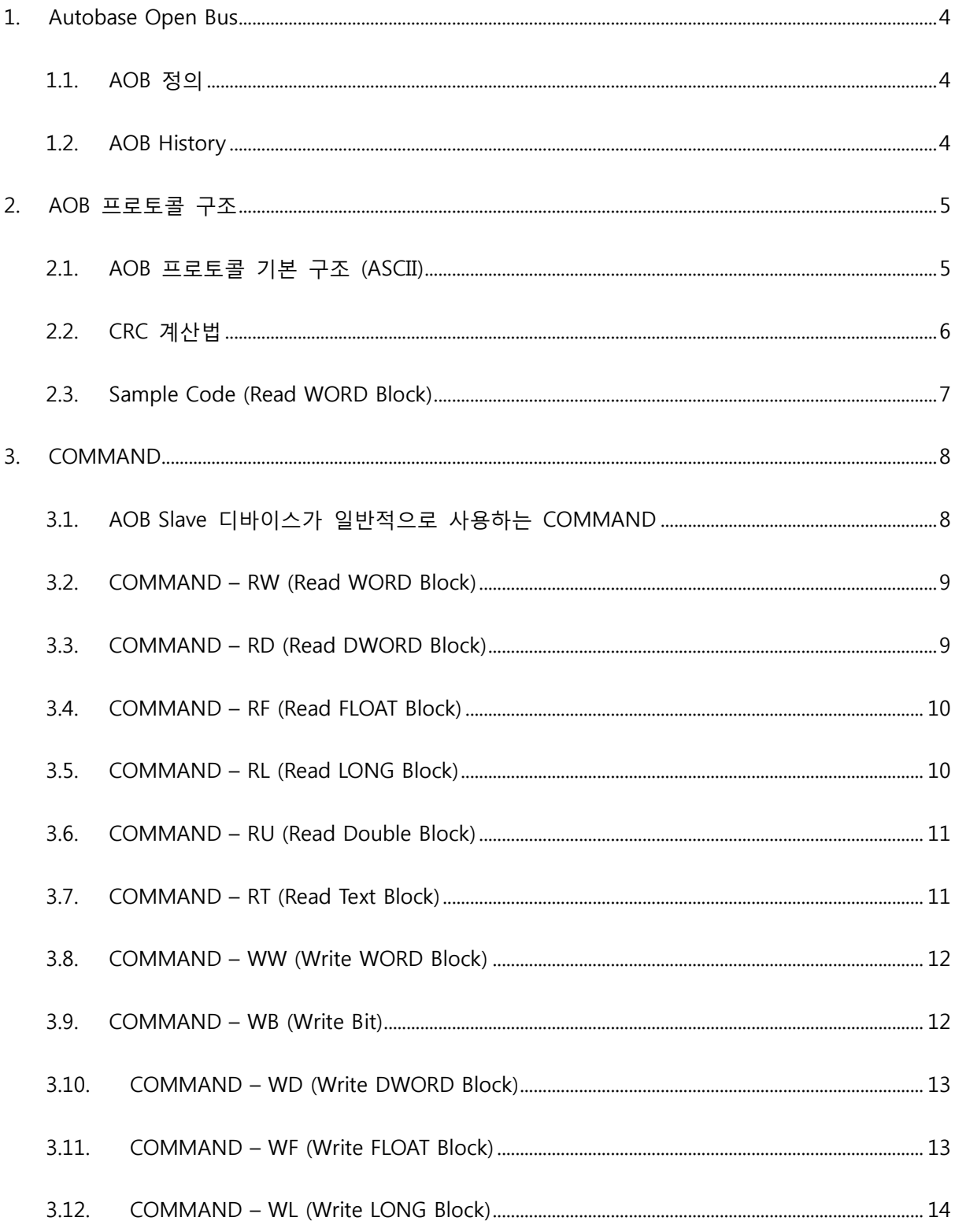

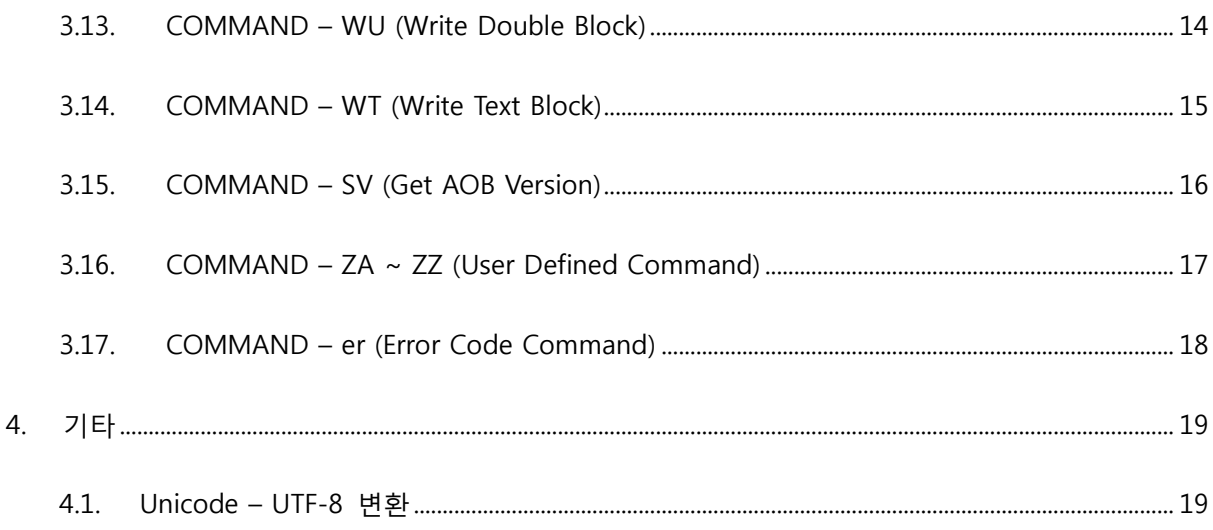

# <span id="page-3-0"></span>1. Autobase Open Bus

## <span id="page-3-1"></span>1.1. AOB 정의

Autobase Open Bus (AOB) 는 Master 장비와 Slave 장비의 통신을 표준화하여 서로 다른 기종의 디바이스간 통신을 쉽게 할 수 있도록 고안한 규약입니다.

### <span id="page-3-2"></span>1.2. AOB History

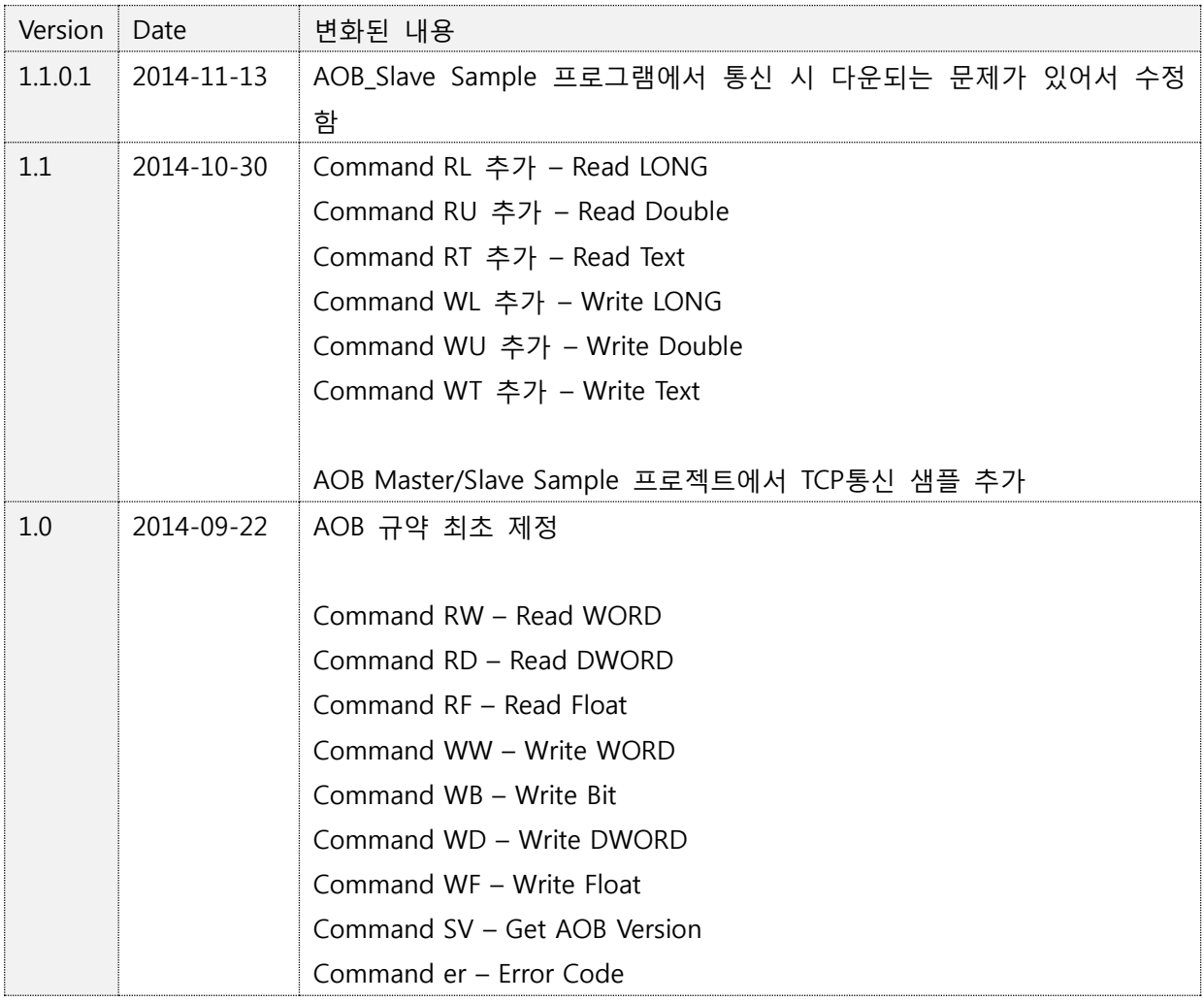

# <span id="page-4-0"></span>2. AOB 프로토콜 구조

#### <span id="page-4-1"></span>2.1. AOB 프로토콜 기본 구조 (ASCII)

AOB 프로토콜은 아스키 통신을 기본으로 사용한다. (차후 버전에는 바이너리 통신도 지원 예정) START/END 는 STX/ETX를 사용하고 Command를 제외한 모든 블록은 "0123456789ABCDEF" 16개 의 문자만을 사용하며 Command는 알파벳 문자만 사용하여 통신 시 오류 검출에 뛰어나고 프레 임의 Start와 End를 찾기 쉬워서 코딩이 간단하다.

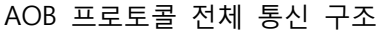

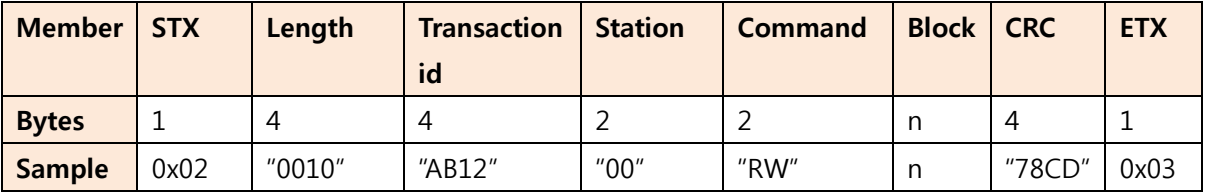

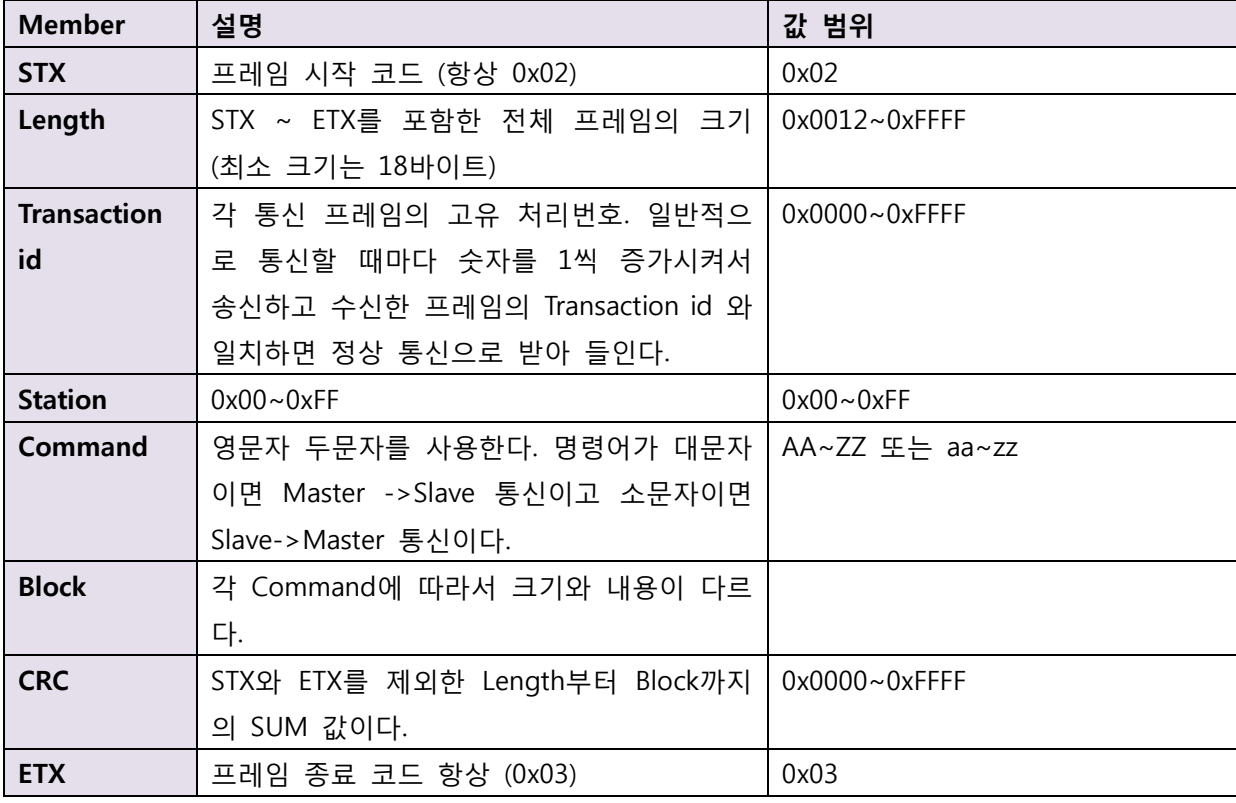

#### <span id="page-5-0"></span>2.2. CRC 계산법

CRC 는 Length부터 Block까지의 SUM값이다. 아래는 CRC 계산하는 C# 예제이다.

```
ushort GetCRC(byte[] data, int start, int size)
{
            ushort \text{crc} = 0;
            for (int i = 0, pos=start; i < size; i+1, pos++)
             {
                 crc += data[pos];
             }
             return crc;
}
```
### <span id="page-6-0"></span>2.3. Sample Code (Read WORD Block)

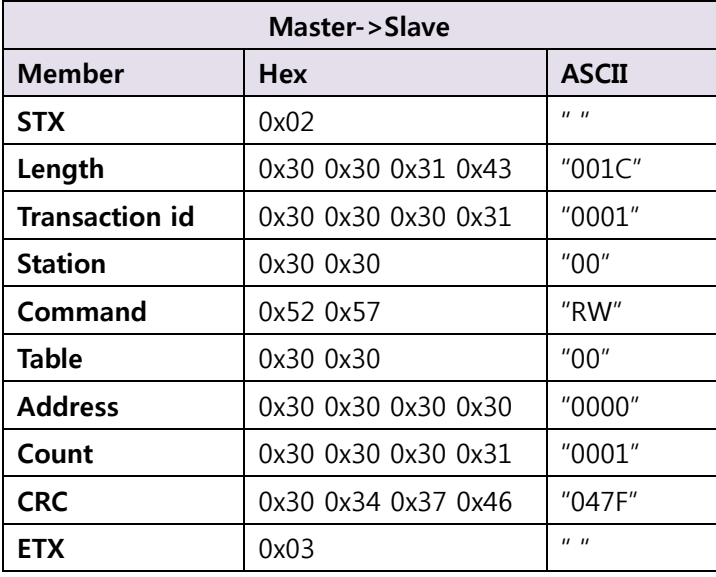

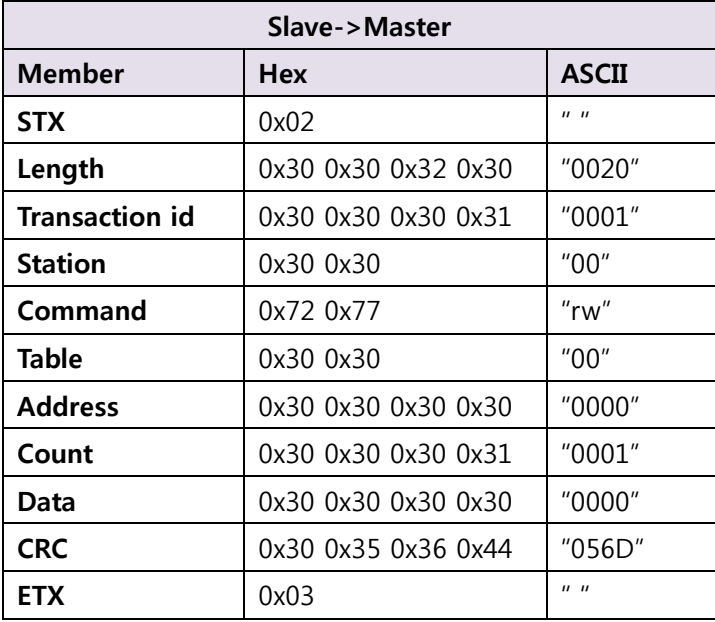

## <span id="page-7-0"></span>3. COMMAND

COMMAND는 두 글자의 영문자로 구성된다. Master에서 Slave로 전송할 때는 대문자 명령어를 사용하고 Slave에서 Master로 전송할 때는 소문자 명령어가 사용된다.

AOB 명령어는 계속 버전업 되면서 명령어가 많이 추가될 예정이다. 많은 명령어를 모두 지원할 필요는 없다. 명령어 중 디바이스에 해당되는 부분만 지원하면 되고 지원하지 않는 명령어는 지 원하지 않는다고 오류 코드( "er" Command)를 보내주면 된다.

#### <span id="page-7-1"></span>3.1. AOB Slave 디바이스가 일반적으로 사용하는 COMMAND

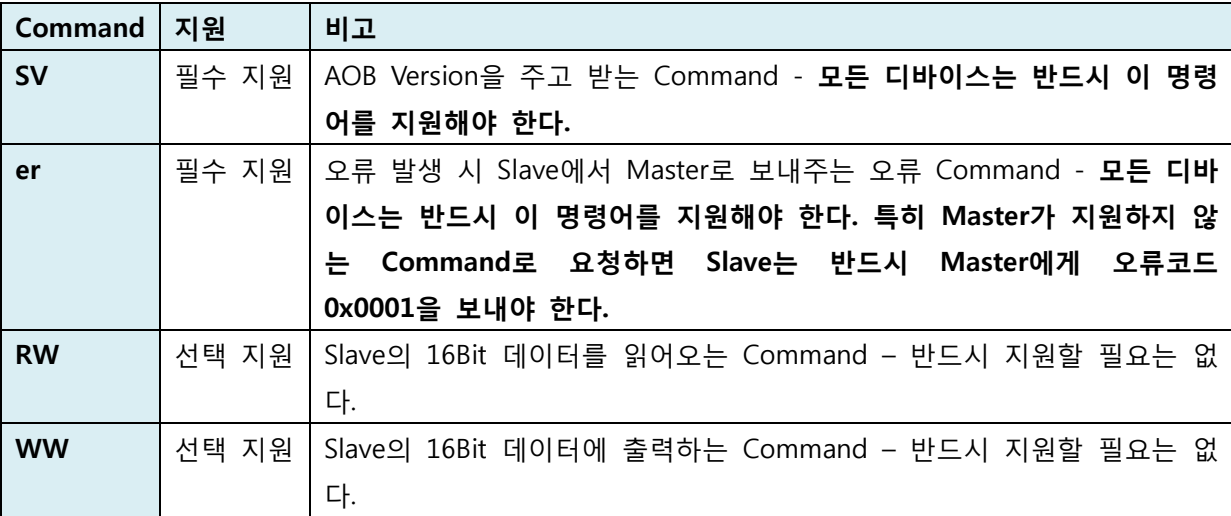

위와 같이 네 가지 명령만 지원하면 Master/Slave 간 WORD 배열 읽기/쓰기가 가능하다.

#### <span id="page-8-0"></span>3.2. COMMAND – RW (Read WORD Block)

WORD (16bit) 배열 데이터를 읽어온다.

(Version 1.0 부터 지원)

#### Master->Slave

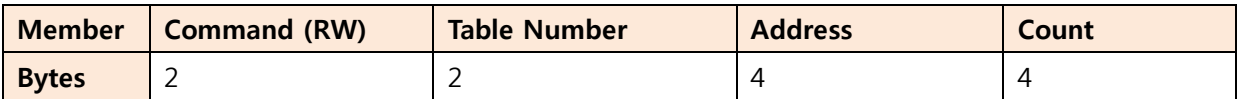

#### Slave->Master

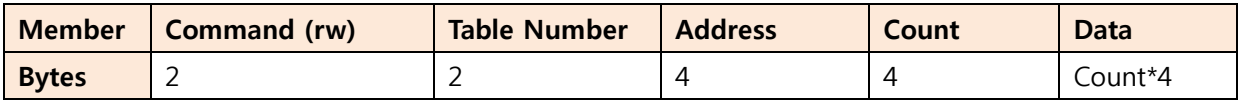

#### <span id="page-8-1"></span>3.3. COMMAND – RD (Read DWORD Block)

DWORD (32bit) 배열 데이터를 읽어온다.

(Version 1.0 부터 지원)

#### Master->Slave

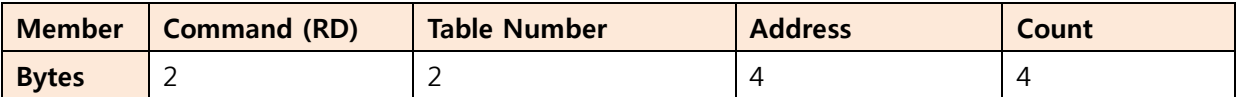

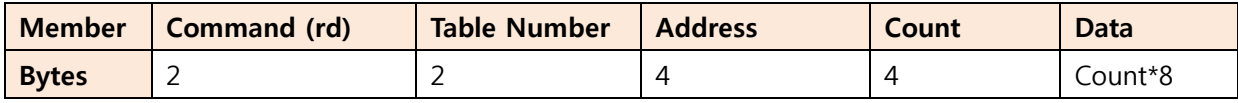

#### <span id="page-9-0"></span>3.4. COMMAND – RF (Read FLOAT Block)

FLOAT (32bit) 배열 데이터를 읽어온다.

(Version 1.0 부터 지원)

#### Master->Slave

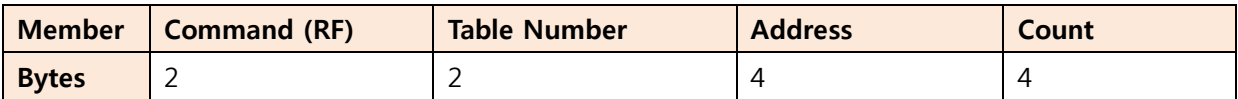

#### Slave->Master

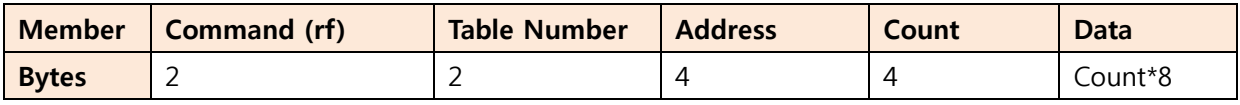

#### <span id="page-9-1"></span>3.5. COMMAND – RL (Read LONG Block)

LONG (64bit) 배열 데이터를 읽어온다.

(Version 1.1 부터 지원)

#### Master->Slave

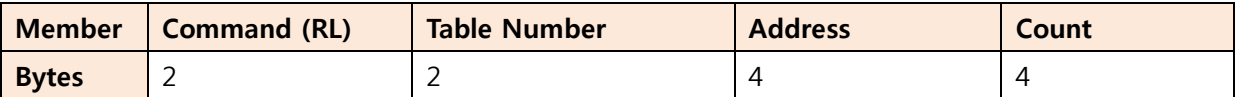

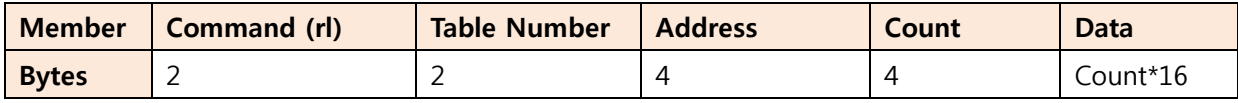

#### <span id="page-10-0"></span>3.6. COMMAND – RU (Read Double Block)

Double (64bit) 배열 데이터를 읽어온다.

(Version 1.1 부터 지원)

#### Master->Slave

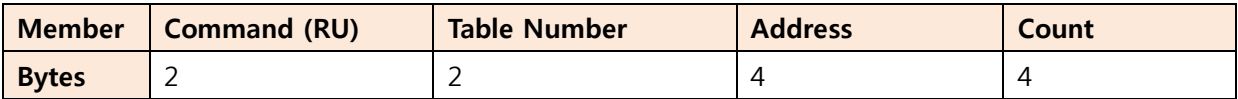

#### Slave->Master

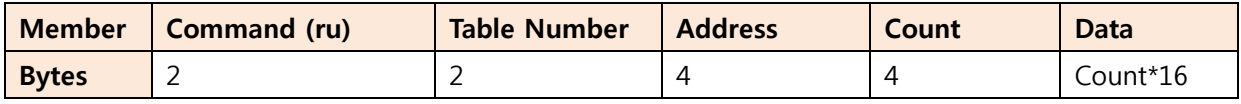

#### <span id="page-10-1"></span>3.7. COMMAND – RT (Read Text Block)

Text (Unicode) 배열 데이터를 읽어온다.

(Version 1.1 부터 지원)

#### Master->Slave

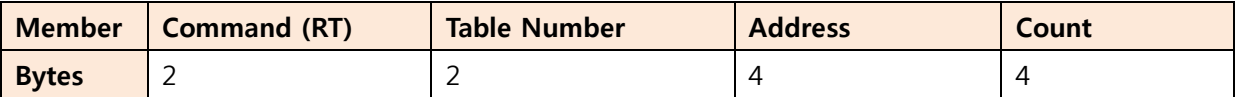

Slave->Master

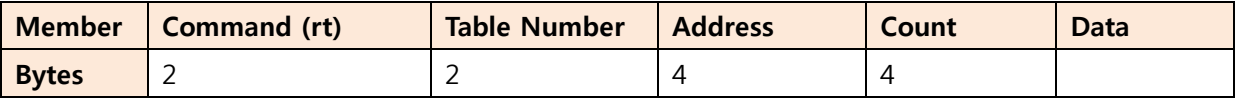

Data 는 Size(4)+Data(size\*2)+Size(4)+Data(size\*2)+… 식으로 Count 까지 반복된다.

데이터를 보낼 때는 Unicode 문자열을 UTF-8 byte 배열로 변환해서 전송한다.

#### <span id="page-11-0"></span>3.8. COMMAND – WW (Write WORD Block)

WORD (16bit) 배열 데이터를 Slave로 출력한다.

(Version 1.0 부터 지원)

#### Master->Slave

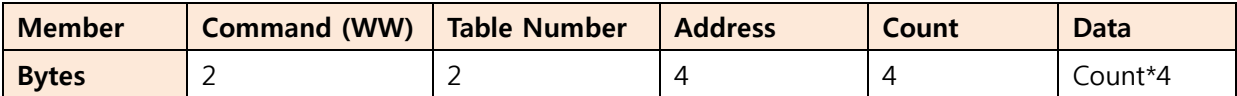

#### Slave->Master

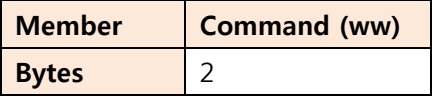

#### <span id="page-11-1"></span>3.9. COMMAND – WB (Write Bit)

Slave의 특정 비트에 비트 출력한다.

비트 출력을 지원하지 않아도 WORD로 읽은 후 AND/OR 연산한 후 WORD 출력할 수 있다. 그 러나 마스터에서는 한번 출력하기 위해서 두 번의 통신을 해야 하므로 통신의 부담이 있다. 비트 출력이 필요하다면 Slave에서는 지원하는 것이 좋다.

(Version 1.0 부터 지원)

#### Master->Slave

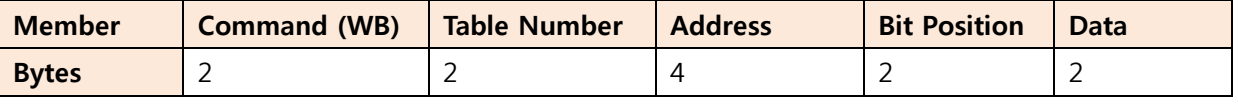

Data는 "00" 또는 "01" 을 출력한다.

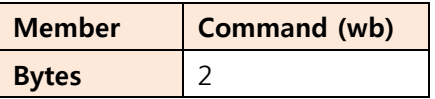

#### <span id="page-12-0"></span>3.10. COMMAND – WD (Write DWORD Block)

DWORD (32bit) 배열 데이터를 Slave로 출력한다.

(Version 1.0 부터 지원)

#### Master->Slave

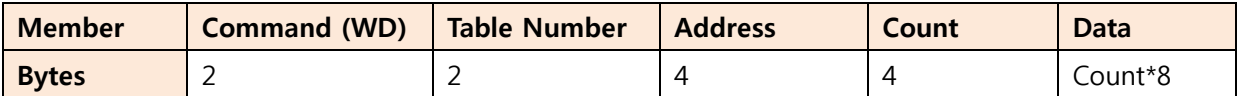

#### Slave->Master

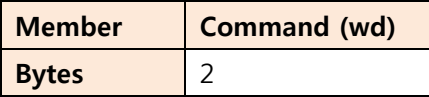

<span id="page-12-1"></span>3.11. COMMAND – WF (Write FLOAT Block)

FLOAT (32bit) 배열 데이터를 Slave로 출력한다.

(Version 1.0 부터 지원)

#### Master->Slave

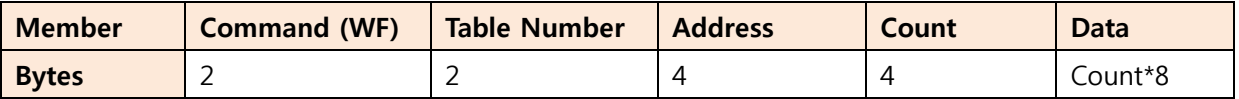

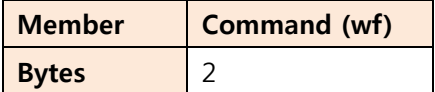

#### <span id="page-13-0"></span>3.12. COMMAND – WL (Write LONG Block)

LONG (64bit) 배열 데이터를 Slave로 출력한다.

(Version 1.1 부터 지원)

#### Master->Slave

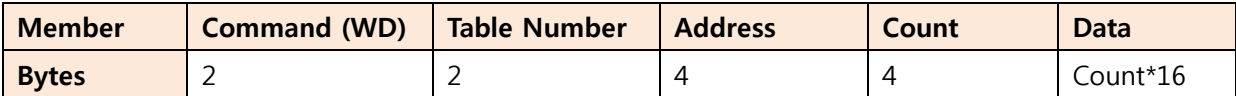

#### Slave->Master

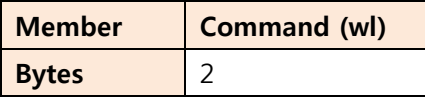

<span id="page-13-1"></span>3.13. COMMAND – WU (Write Double Block)

Double (64bit) 배열 데이터를 Slave로 출력한다.

(Version 1.1 부터 지원)

#### Master->Slave

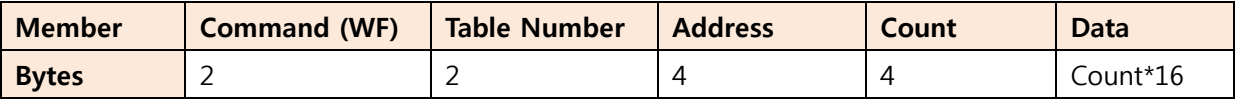

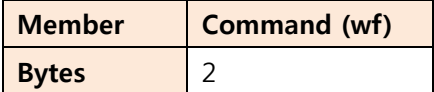

<span id="page-14-0"></span>3.14. COMMAND – WT (Write Text Block)

문자열 배열 데이터를 Slave로 출력한다.

(Version 1.1 부터 지원)

#### Master->Slave

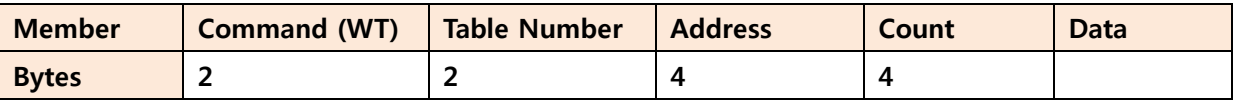

Data 는 Size(4)+Data(size\*2)+Size(4)+Data(size\*2)+… 식으로 Count 까지 반복된다.

데이터를 보낼 때는 Unicode 문자열을 UTF-8 byte 배열로 변환해서 전송한다.

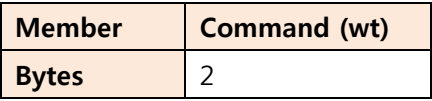

#### <span id="page-15-0"></span>3.15. COMMAND – SV (Get AOB Version)

AOB Version – 디바이스가 현재 지원하고 있는 Autobase Open Bus 버전을 주고 받는다. Master/Slave 는 각각 서로의 Major.Minor 버전 정보를 참고하여 통신 가능 여부를 알 수 있다. Master 장치가 최초 통신을 시작할 때 이 명령어를 보내주도록 한다.

(Version 1.0 부터 지원)

#### Master->Slave

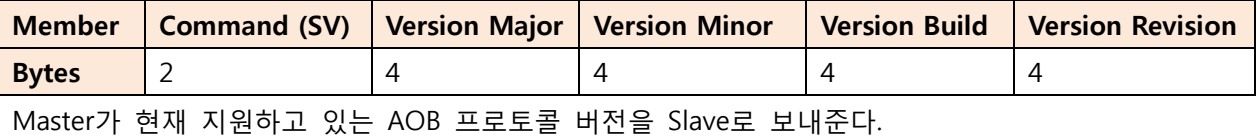

#### Slave->Master

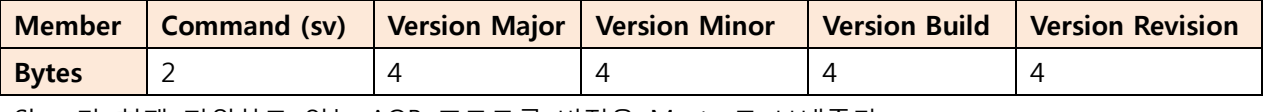

Slave가 현재 지원하고 있는 AOB 프로토콜 버전을 Master로 보내준다.

#### 버전 설명

Major : 프로토콜의 구조에 큰 변화가 있을 경우 변경됨. 버전이 틀릴 경우 통신이 불가능할 수도 있다. (디바이스가 현재 지원 중인 AOB의 Major 버전)

Minor : Command가 추가되거나 수정될 경우 변경. 버전이 틀릴 경우 통신은 문제가 없지만 특정 Command를 읽지 못할 수 있다. (디바이스가 현재 지원 중인 AOB의 Minor 버전)

Build : 보통 디바이스의 빌드 시 2000-1-1 이후의 일 수를 나타내지만 디바이스 특성에 맞도록 버전 정보를 사용하여도 좋다.

Revision : 같은날 빌드할 경우 시간 구분으로 사용할 수도 있고 디바이스 특성에 맞도록 버전 정 보를 사용하여도 좋다.

<span id="page-16-0"></span>3.16. COMMAND – ZA  $\sim$  ZZ (User Defined Command)

ZA ~ ZZ 는 사용자 정의 영역이다.

Master->Slave는 ZA~ZZ를 송신하고 Slave->Master는 za~zz로 응답한다.

장비의 특성에 맞게 특수한 기능의 프로토콜을 작성하고 할 때 이 명령어를 사용하도록 한다.

ZA ~ ZZ 까지 26개의 명령어를 사용할 수 있다.

<span id="page-17-0"></span>3.17. COMMAND – er (Error Code Command)

오류 코드 COMMAND - Master에서 Slave로 통신을 요청할 때 처리할 수 없는 경우 Slave가 가 만히 있으면 보통 Master는 일정 시간 동안(Timeout) 데이터가 들어오기를 기다리게 된다.

이런 경우 통신이 원활하게 진행될 수 있도록 프레임을 받으면 빨리 오류 코드를 발송하여 Mater가 다음 상황으로 빨리 진행할 수 있도록 해야 한다.

Slave->Master

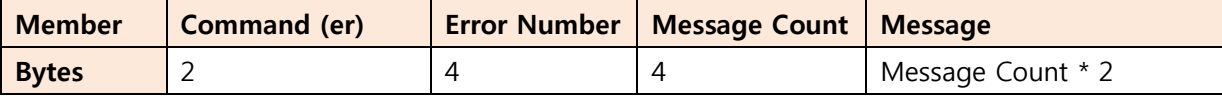

Error Number는 0x0000~0xFFFF사이의 값으로 고유 오류 번호이고 Message는 오류에 해당하는 적절한 메시지를 보내준다. 메시지 형식은 문자열으로 UTF-8형식이다.

아래의 오류 번호 중에서 해당 항목을 찾을 수 없을 경우는 오류번호 0x0000 을 사용하여 오류 메시지의 자세한 내용을 Text로 보내주면 되고, 이미 정의된 오류는 Message Count는 0으로 하고 오류 번호만 보내주면 된다.

Error Number

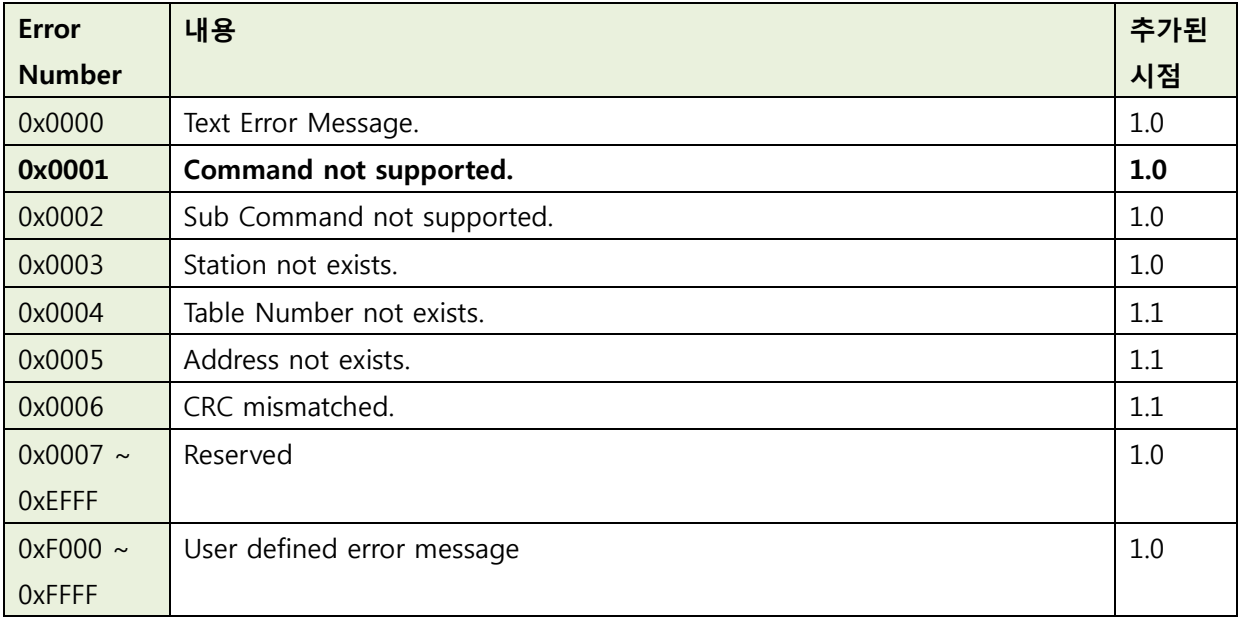

# <span id="page-18-0"></span>4. 기타

```
4.1. Unicode – UTF-8 변환
```
AOB 프로토콜 내의 모든 문자열은 UTF-8을 사용한다. UTF-8은 Unicode 문자열을 크기를 줄이기 위해 인코딩하는 형식이다.

C++에서는 아래 예제와 같이 WideCharToMultiByte, MultiByteToWideChar 함수를 사용하여 서로 변환할 수 있다.

```
void Sample_Convert()
{
        static char text_utf8[50];
        static WCHAR text_unicode[50];
       wcscpy(text_unicode, L"ABC가나다");
       int retn;
       // Convert Unocode -> UTF-8
        retn = WideCharToMultiByte(CP_UTF8, 0, text_unicode, wcslen(text_unicode), 
text_utf8, 50, NULL, NULL);
        // Convert UTF-8 -> Unocode
       retn = MultiByteToWideChar(CP_UTF8, 0, text_utf8, strlen(text_utf8), 
text_unicode, 50);
}
```